CSE 130 : Fall 2015

**Programming Languages** 

Lecture 1: Hello, World!

Ranjit Jhala UC San Diego

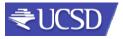

#### A Programming Language

- Two variables
  - x, y
- Three operations
  - x++
  - X--
  - (x=0)? L1:L2;

```
L1: x++;
y--;
(y=0)?L2:L1
L2: ...
```

Fact: This is "equivalent to" to every PL!

Good luck writing quicksort

... or Windows, Google, Spotify!

#### So why study PL?

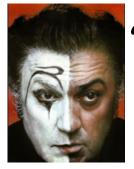

"A different language is a different vision of life" - Federico Fellini

#### So why study PL?

#### So why study PL?

## Programming language shapes Programming thought

#### Language affects how:

- Ideas are expressed
- Computation is expressed

#### **Course Goals**

"Free your mind"
-Morpheus

#### Learn New Languages/Constructs

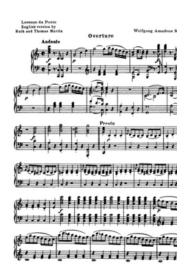

New ways to:

- describe
- organize
- think about

computation

#### Goal: Enable you to Program

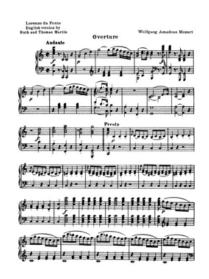

- Readable
- Correct
- Extendable
- Modifiable
- Reusable

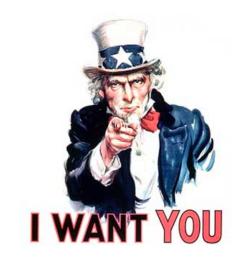

#### Learn How To Learn

#### Goal: How to learn new PLs

No Java (C#) 15 (10) years ago AJAX? Python? Ruby? Erlang? F#?...

Learn the anatomy of a PL

- Fundamental building blocks
- Different guises in different PLs

PLs now

Re-learn the PLs you already know

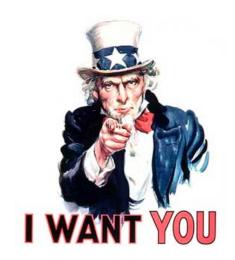

To Design New Languages

#### Goal: How to design new PLs

... "who, me?"

Buried in every extensible system is a PL

- Emacs, Android: Lisp
- Word, Powerpoint: Macros, VBScript
- Unreal: UnrealScript (Game Scripting)
- Facebook: FBML, FBJS
- SQL, Renderman, LaTeX, XML ...

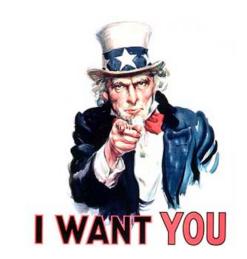

#### **Choose Right Language**

#### Enables you to choose right PL

"...but isn't that decided by

- libraries,
- standards,
- and my boss?" Yes.

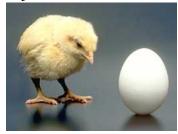

Speaking of Right and Wrong...

My goal: educate tomorrow's tech leaders & bosses, so you'll make informed choices

## Imperative Programming

$$x = x+1$$

$$x = x+1$$

Imperative = Mutation

#### Imperative = Mutation

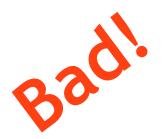

#### Don't take my word for it

Tim Sweeney (Epic, Creator of UNREAL)

"In a concurrent world, imperative is the wrong default"

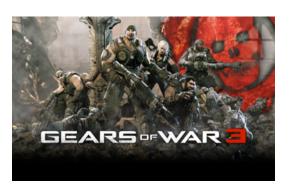

#### Don't take my word for it

#### John Carmack Creator of FPS: Doom, Quake,...

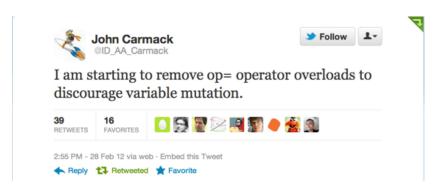

## Functional Programming

#### Functional Programming?

No Assignment.
No Mutation.
No Loops.

OMG! Who uses FP?!

So, Who Uses FP?

So, Who Uses FP?

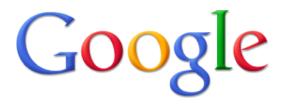

MapReduce

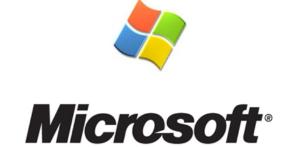

Linq, F#

So, Who Uses FP?

So, Who Uses FP?

facebook

twitter

**Erlang** 

Scala

So, Who Uses FP?

So, Who Uses FP?

Wall Street
(all of the above)

...CSE 130

#### **Mechanics**

#### **Course Mechanics**

#### http://ucsd-progsys.github.io/cse130/

Nothing printed, everything on Webpage!

#### Peer Instruction (ish)

#### Peer Instruction/Clickers

- Make class interactive
  - Help YOU and ME understand whats tricky
- Clickers Not Optional
  - Cheap ones are fine
  - 5% of your grade
  - Respond to 75% questions
- Seating in groups (links on Piazza)
- Bring laptop if you have one

#### In Class Exercises

- 1. **Solo Vote**: Think for yourself, select answer
- 2. **Discuss**: Analyze Problem in Groups
  - + Reach consensus
  - + Have questions, raise your hand!
- 3. Group Vote: Everyone in group votes
  - + Must have same vote to get points
- 3. Class Discuss: Everyone in group votes
  - What was easy/hard?

#### No Recommended Text

- Online lecture notes
- Resources posted on webpage
- Pay attention to lecture and section!
- Do assignments yourself!

#### Requirements and Grading

The good news: No Homework

In-Class Exercises: 5%

Midterm: 30%

Programming Assignments (7-8): 30%

Final: 35%

Grading on a curve. Two hints/rumors:

- 1. Lot of work
- 2. Don't worry (too much) about grade

#### Suggested Homeworks

- On webpage after Thursday lecture
- Based on lectures, section of previous Tue, Thu
- Recommended, ungraded, HW problems are sample exam questions
- Webpage has first samples already

#### Weekly Programming Assignments

Plan

Schedule up on webpage

Due on Friday 5 PM

#### Deadline Extension:

- Four "late days", used as "whole unit"
- 5 mins late = 1 late day
- Plan ahead, no other extensions

1. FP, Ocaml, 4 weeks 2. OO, Scala, 4 weeks 3. Logic, Prolog, 1 week

#### Weekly Programming Assignments

**Weekly Programming Assignments** 

Unfamiliar languages+ Unfamiliar environments

Scoring = Style + Test suite

**Start Early!** 

No Compile, No Score

#### Weekly Programming Assignments

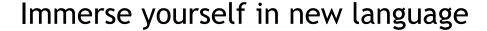

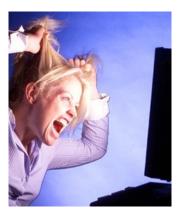

Forget Java, C, C++ ... ... other 20<sup>th</sup> century PLs

Don't complain

... that Ocaml is hard

... that Ocaml is @!%@#

It is not.

#### Immerse yourself in new language

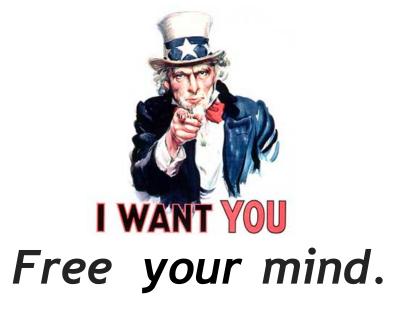

#### Word from our sponsor ...

- Programming Assignments done ALONE
- We use plagiarism detection software
  - I am an expert
  - Have code from all previous classes
  - MOSS is fantastic, plagiarize at your own risk
- Zero Tolerance
  - offenders punished ruthlessly
- Please see academic integrity statement

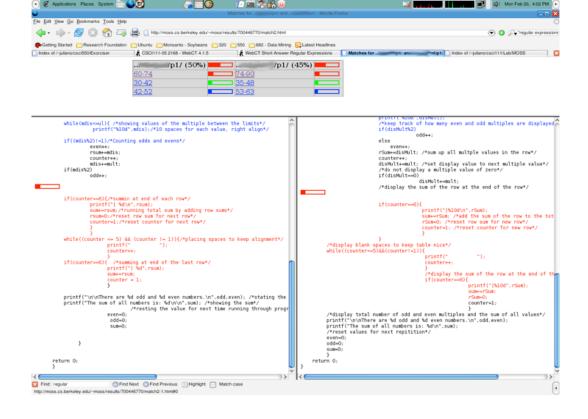

# I WANT YOU

#### To Ask Me Questions?

#### Say hello to OCaml

```
void sort(int arr[], int beg, int end) {
 if (end > beg + 1) {
    int piv = arr[beq];
    int l = beq + 1;
    int r = end;
    while (l != r-1) {
       if(arr[l] <= piv)</pre>
          1++;
       else
          swap(&arr[1], &arr[r--]);
    if(arr[l]<=piv && arr[r]<=piv)</pre>
    else if(arr[l]<=piv && arr[r]>piv)
       {l++; r--;}
    else if (arr[l]>piv && arr[r]<=piv)
       swap(&arr[1++], &arr[r--]);
    else
    swap(&arr[r--], &arr[beg]);
    sort(arr, beg, r);
    sort(arr, 1, end);
```

Quicksort in C

```
let rec sort xs =
  match xs with [] -> []
  |(h::t) ->
    let(1,r) = List.partition ((<=) h) t in
    (sort 1)@h::(sort r)</pre>
```

Quicksort in Ocaml

#### Why readability matters...

```
sort=:(($:@(<#[),(=#[),$:@(>#[))({~ ?@#))^: (1:<#)
```

Quicksort in J

#### Say hello to OCaml

```
let rec sort xs =
  match xs with
  | [] -> []
  | h::t ->
    let (l,r) = List.partition ((<=) h) t in
        (sort l)@h::(sort r)</pre>
```

Quicksort in OCaml

"Meta Language"

Designed by Robin Milner

To manipulate theorems & proofs

#### Several dialects:

- Standard ML (SML)
  - Original syntax
- Objective Caml: (Ocaml)
  - "The PL for the discerning hacker"
  - State-of-the-art, extensive library, tool, user support
- F# (Ocaml+.NET) released in Visual Studio

#### Plan (next 4 weeks)

#### 1. Fast forward

- Rapid introduction to whats in ML
- 2. Rewind
- 3. Slow motion
  - Go over the pieces individually

#### ML's holy trinity

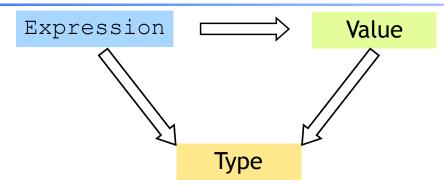

- Everything is an expression
- Everything has a value
- Everything has a type

#### ML: History, Variants

#### Interacting with ML

"Read-Eval-Print" Loop

#### Repeat:

- 1. System reads expression e
- 2. System evaluates e to get value v
- 3. System prints value v and type t

What are these expressions, values and types?

#### Base type: Integers

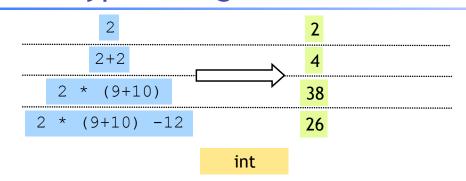

Complex expressions using "operators": (why the quotes?)

- +, -, \*
- div, mod

#### Base type: Strings

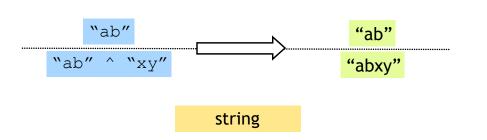

Complex expressions using "operators": (why the quotes?)

Concatenation ^

#### Base type: Booleans

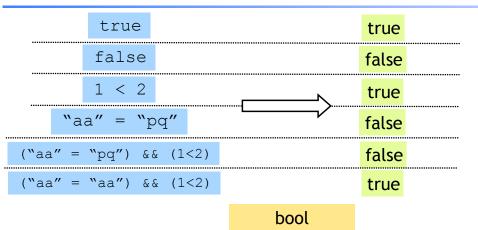

Complex expressions using "operators":

- "Relations": = , <, <=, >=
- &&, ||, not

#### Type Errors

#### $(2+3) \mid \mid ("a" = "b")$

#### Untypable expression is rejected

- No casting, No coercing
- Fancy algorithm to catch errors
- ML's single most powerful feature (why?)

#### "pq" ^ 9

#### Complex types: Product (tuples)

#### (9-3, "ab"^"cd", (2+2 ,7>8)) (6, "abcd",(4,false)) (int \* string \* (int \* bool))

- Triples,...
- Nesting:
  - Everything is an expression
  - Nest tuples in tuples

#### Complex types: Product (tuples)

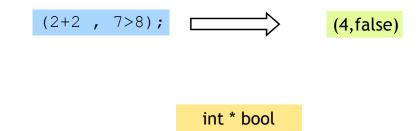

#### Complex types: Lists

| [];                      |                      | 'a list           |
|--------------------------|----------------------|-------------------|
| [1;2;3];                 | [1;2;3]              | int list          |
| [1+1;2+2;3+3;4+4];       | [2;4;6;8]            | int list          |
| ["a";"b"; "c"^"d"];      | ["a";"b"; "cd"]      | string list       |
| [(1,"a"^"b");(3+4,"c")]; | [(1, "ab");(7, "c")] | (int*string) list |
| [[1];[2;3];[4;5;6]];     | [[1];[2;3];[4;5;6]]; | (int list) list   |

- Unbounded size
- Can have lists of anything (e.g. lists of lists)
- but ...

#### Complex types: Lists

[1; "pq"];

All elements must have same type

#### Complex types: Lists

List operator "Cons" ::

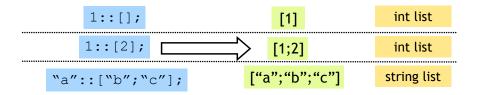

Can only "cons" element to a list of same type

#### Complex types: Lists

List operator "Append"

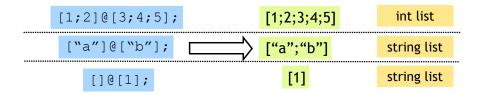

Can only append two lists

1 @ [2;3];

... of the same type [1] @ ["a"; "b"];

#### Complex types: Lists

List operator "head" hd

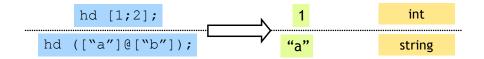

Only take the head a nonempty list

hd [];

#### Complex types: Lists

List operator "tail" tl

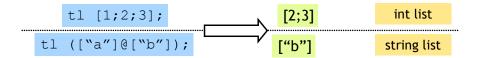

Only take the tail of nonempty list tl [];

So far, a fancy calculator...

... what do we need next?

#### Recap: Tuples vs. Lists?

What's the difference?

- Tuples:
  - Different types, but fixed number:

```
(3, "abcd") (int * string)

• pair = 2 elts
(3, "abcd",(3.5,4.2)) (int * string * (float* float))

• triple = 3 elts
```

- Lists:
  - Same type, unbounded number:

```
[3;4;5;6;7] int list
```